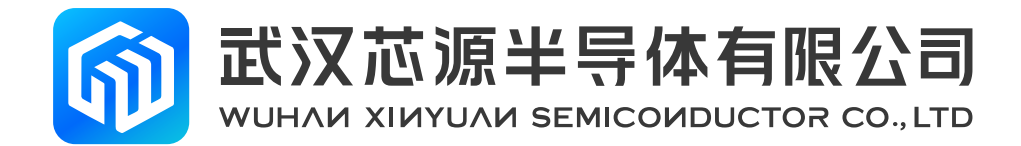

# **智能搜索应用手册**

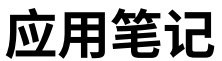

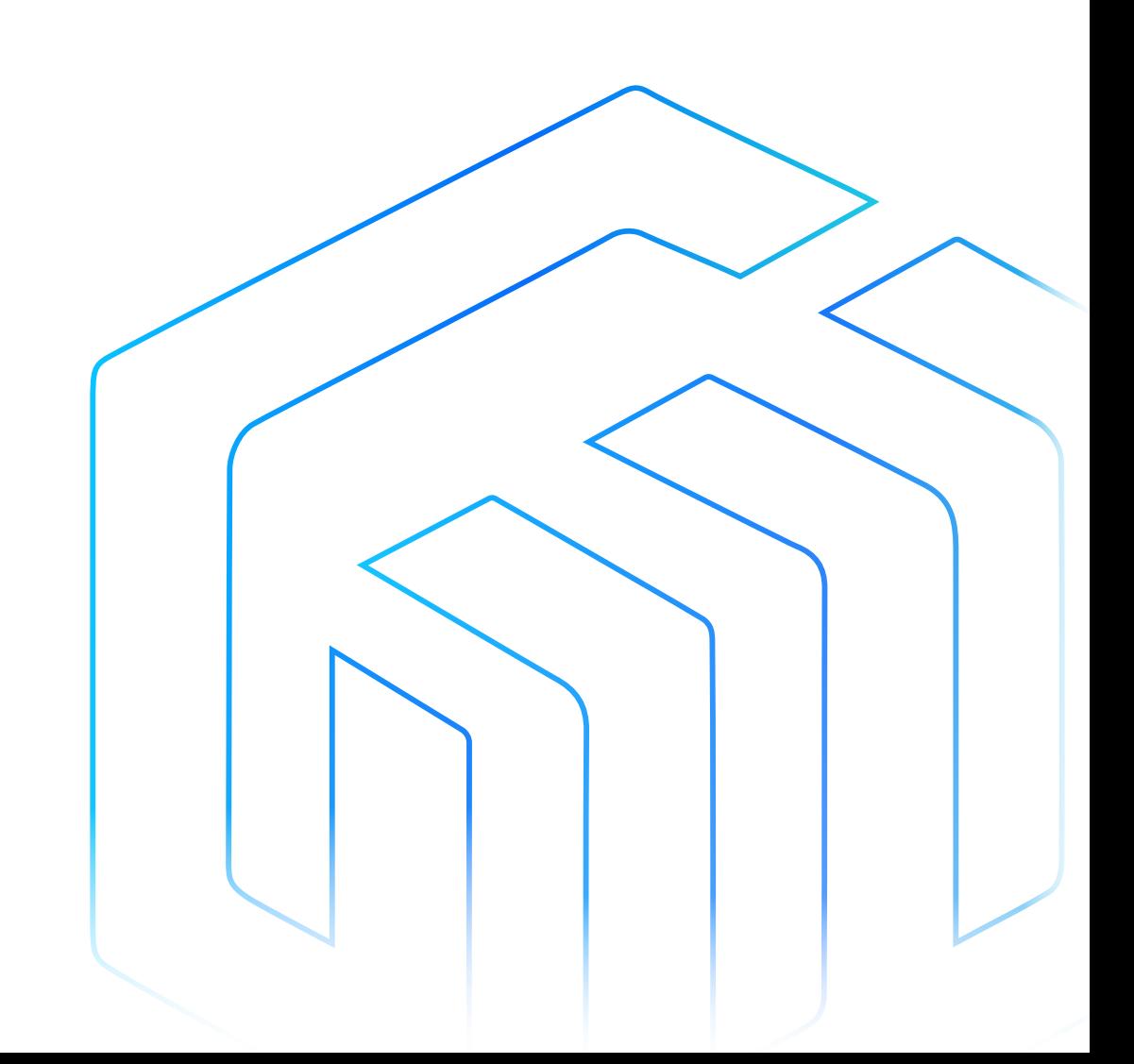

版本号: Rev 1.0

# 目录

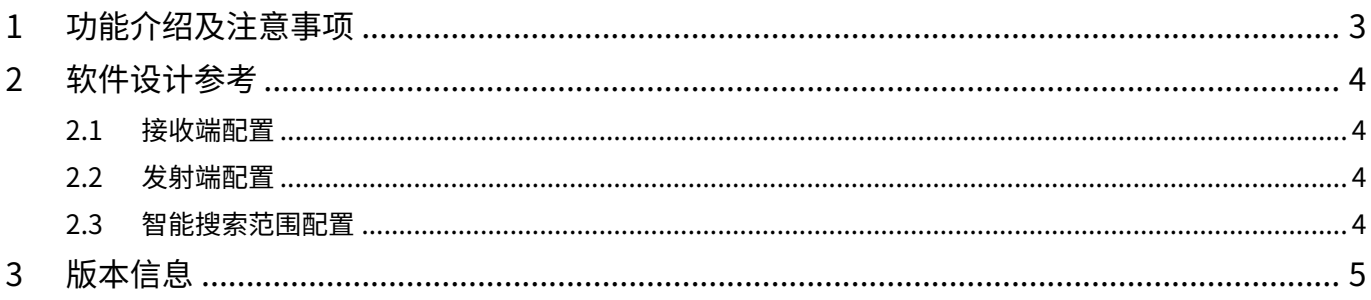

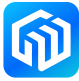

### <span id="page-2-0"></span>1 功能介绍及注意事项

CW32W031 芯片为实现轻量化网关设备,提供智能搜索功能。可实现在接收时智能化识别信道中的 SF 参数, 达到接收不同 SF 信号数据的目的。

目前版本的芯片只支持搜索 SF7-11,暂不支持 SF12 智能搜索。

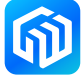

#### <span id="page-3-0"></span>2 软件设计参考

在使用本功能时,需要在发射端和接收端分别进行相应配置。

SDK 接口函数:

uint32 trf set all sf preamble(uint32 t sf) sf 参数配置:SF\_7/SF\_8/SF\_9/SF\_10/SF\_11 uint32 trf set all sf search(void) uint32 trf set all sf search off(void)

#### 2.1 接收端配置

在接收端接收前配置 rf\_set\_all\_sf\_search(),打开智能搜索功能。此时,芯片就可以接收到同信道下不同 SF 信号的数据,随后按照正常流程接收即可。

在需要关闭本功能时,接收端配置 rf\_set\_all\_sf\_search\_off() 即可。此时,芯片只能接收到同信道下指定 SF 信号的数据,随后按照正常流程接收即可。

由于自搜索模式修改了接收阈值,用户在使用完自搜索功能后,建议调用 rf\_set\_all\_sf\_search\_off() 函数, 函数可以关闭自搜索功能并将接收阈值恢复。

#### 2.2 发射端配置

发送端需要在发送前根据不同的 SF 值配置不同的 preamble 长度。在使用时,根据发射使用的 SF 值配置 rf\_set\_all\_sf\_preamble(uint32\_t sf) 接口函数即可。

智能搜索模式下,发射端的 preamble 长度会适当增加,即会增加芯片的发射持续时间。非智能搜索模式下, 发射端的默认 preamble 值取 8 即可。

#### 2.3 智能搜索范围配置

智能搜索功能支持根据实际需求配置不同的 SF 搜索范围。SDK 中默认配置为支持所有 SF 搜索(目前支持 SF7~11 智能搜索, SF12 暂不支持)。

如 果 需 要 修 改 SF 搜 索 范 围, 需 要 修 改 rf\_set\_all\_sf\_search() 函 数 中 的 PAN3028\_write\_spec\_page\_ reg(PAGE1\_SEL,0x2d,0x3f) 寄存器值。该寄存器通过设置 bit0~bit5 来对应配置 SF7~12,其中 bit0 对应 SF7,默认值为 0x07,即支持 SF7~9 搜索。

用户可以根据需要自行选择需要支持的 SF 搜索范围,建议选择连续的 SF 值进行智能搜索。建议把搜索范围 控制在 3 个以下,例如 SF7~9,不建议直接使用 SF7~12 全范围自搜索,容易出现丢包的情况。

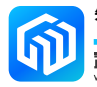

## <span id="page-4-0"></span>3 版本信息

| 日期         | 版本             | 变更信息 |
|------------|----------------|------|
| 2023-03-09 | <b>Rev 1.0</b> | 初始发布 |
|            |                |      |
|            |                |      |
|            |                |      |
|            |                |      |
|            |                |      |
|            |                |      |
|            |                |      |
|            |                |      |
|            |                |      |
|            |                |      |

表 3-1 文档修订信息

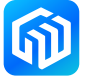